# **PyPtax** *Release 0.1.0*

**Bruno Cardoso**

**Feb 03, 2020**

# **CONTENTS:**

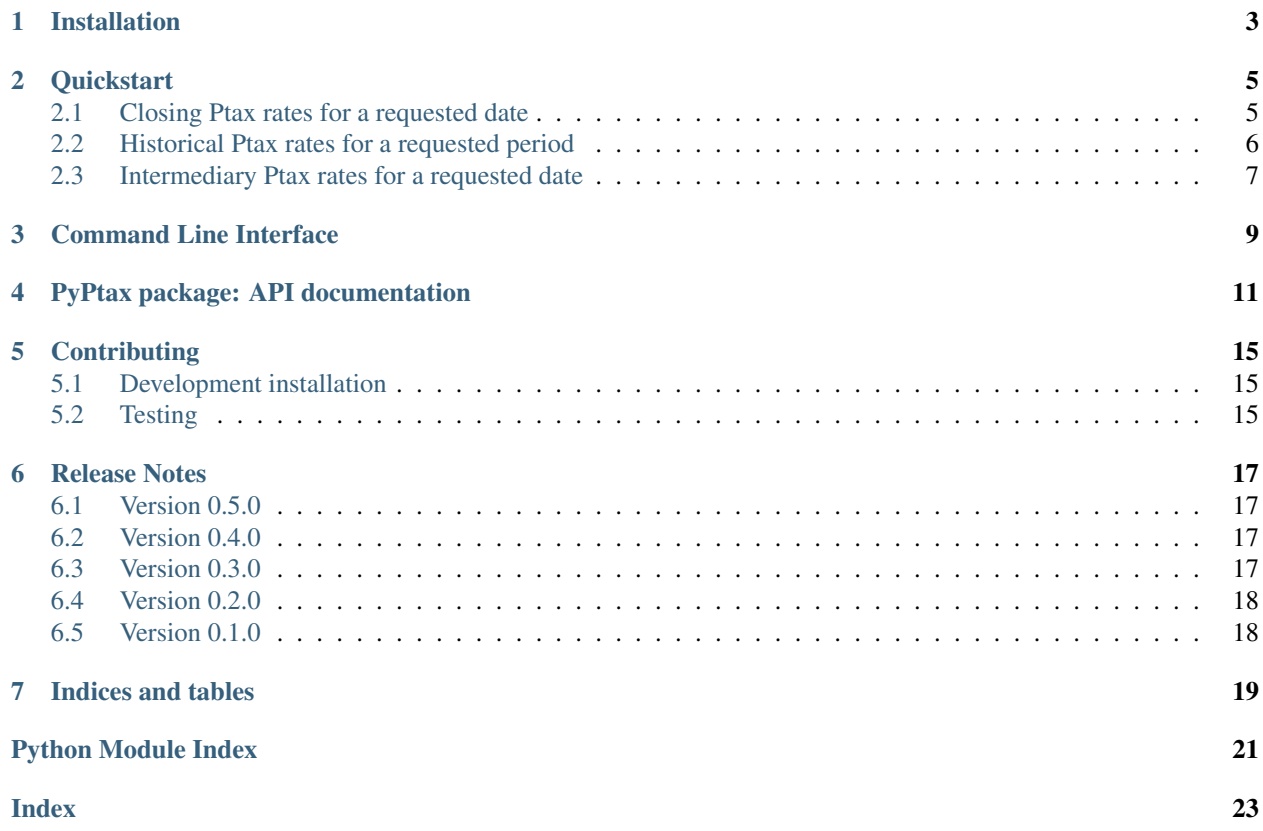

PyPtax is a Python library to retrieve information on Ptax Rates.

### **ONE**

### **INSTALLATION**

<span id="page-6-0"></span>Install the latest released version from [PyPI:](https://pypi.python.org/pypi/pyptax/)

\$ pip install pyptax

Install the development version from GitHub:

\$ pip install git+https://github.com/brunobcardoso/pyptax

Installing from source:

PyPtax is actively developed on GitHub, where the code is available under the MIT license.

```
$ git clone https://github.com/brunobcardoso/pyptax.git
$ cd pyptax
$ pip install -e ".[dev]"
```
**TWO**

### **QUICKSTART**

### <span id="page-8-1"></span><span id="page-8-0"></span>**2.1 Closing Ptax rates for a requested date**

As a simple example, we'll request closing Ptax rates on January 20, 2020. We have to inform the date in the format YYYY-MM-DD.

```
>>> from pyptax import ptax
\rightarrow\rightarrow bulletin = ptax.close('2020-01-20')
>>> bulletin
Bulletin(
   datetime="2020-01-20 13:09:02.871",
    bid=4.1823,
    ask=4.1829,
    bulletin_type="close"
)
```
The ptax.close returns an instance of Bulletin:

```
>>> bulletin.datetime
'2020-01-20 13:09:02.871'
>>> bulletin.bid
4.1823
>>> bulletin.ask
4.1829
```
It's also possible to process the information as a dictionary:

```
>>> bulletin.as_dict
{
    "datetime": "2020-01-20 13:09:02.871",
    "bid": 4.1823,
    "ask": 4.1829,
    "bulletin_type": "close"
}
```
Or as a fixed width table for pretty printing:

```
>>> print(bulletin.display())
+---------------+-------------------------+
| datetime | 2020-01-20 13:09:02.871 |
| bid | 4.1823 |
| ask | 4.1829
| bulletin_type | close |
+---------------+-------------------------+
```
### <span id="page-9-0"></span>**2.2 Historical Ptax rates for a requested period**

```
>>> from pyptax import ptax
>>> historical_bulletin = ptax.historical('2020-01-01', '2020-01-05')
>>> historical_bulletin
HistoricalBulletin(
   start_date="2020-01-01",
   end_date="2020-01-03",
   bulletins=[
       Bulletin("2020-01-02 13:11:10.762", 4.0207, 4.0213, "close"),
       Bulletin("2020-01-03 13:06:22.606", 4.0516, 4.0522, "close"),
   ],
)
```
The ptax.historical returns an instance of HistoricalBulletin:

```
>>> historical_bulletin.start_date
"2020-01-01"
>>> historical_bulletin.end_date
"2020-01-03"
>>> historical_bulletin.bulletins
\sqrt{2}Bulletin("2020-01-02 13:11:10.762", 4.0207, 4.0213, "close"),
    Bulletin("2020-01-03 13:06:22.606", 4.0516, 4.0522, "close"),
]
```
As a dictionary:

```
>>> historical_bulletin.as_dict
{
    "start_date": "2020-01-01",
    "end_date": "2020-01-03",
    "bulletins": [
        {
            "datetime": "2020-01-02 13:11:10.762",
            "bid": 4.0207,
            "ask": 4.0213,
            "bulletin_type": "close"
        },
        {
            "datetime": "2020-01-03 13:06:22.606",
            "bid": 4.0516,
            "ask": 4.0522,
            "bulletin_type": "close"
        },
    ],
}
```
Or a as a fixed width table:

```
>>> print(historical_bulletin.display())
+-------------------------+--------+--------+-----------------+
| datetime | bid | ask | bulletin type
|-------------------------+--------+--------+-----------------|
| 2020-01-02 13:11:10.762 | 4.0207 | 4.0213 | close |
| 2020-01-03 13:06:22.606 | 4.0516 | 4.0522 | close |
  +-------------------------+--------+--------+-----------------+
```
### <span id="page-10-0"></span>**2.3 Intermediary Ptax rates for a requested date**

```
>>> from pyptax import ptax
>>> intermediary = ptax.intermediary('2020-01-02')
>>> intermediary
IntermediaryBulletin(
    date='2020-01-02',
    bulletins=[
        Bulletin(
            datetime='2020-01-02 10:08:18.114',
            bid=4.0101,
            ask=4.0107,
            bulletin_type='open'
        ),
        Bulletin(
            datetime='2020-01-02 11:03:40.704',
            bid=4.0118,
            ask=4.0124,
            bulletin_type='intermediary'
        ),
        Bulletin(
            datetime='2020-01-02 12:10:55.168',
            bid=4.0302,
            ask=4.0308,
            bulletin_type='intermediary'
        ),
        Bulletin(
            datetime='2020-01-02 13:11:10.756',
            bid=4.0305,
            ask=4.0311,
            bulletin_type='intermediary'
        ),
        Bulletin(
            datetime='2020-01-02 13:11:10.762',
            bid=4.0207,
            ask=4.0213,
            bulletin_type='close'
        )
    ]
)
```
The ptax.intermediary returns an instance of IntermediaryBulletin:

```
>>> intermediary.date
"2020-01-02"
>>> intermediary.bulletins
[
   Bulletin("2020-01-02 10:08:18.114", 4.0101, 4.0107, "open"),
   Bulletin("2020-01-02 11:03:40.704", 4.0118, 4.0124, "intermediary"),
   Bulletin("2020-01-02 12:10:55.168", 4.0302, 4.0308, "intermediary"),
    Bulletin("2020-01-02 13:11:10.756", 4.0305, 4.0311, "intermediary"),
    Bulletin("2020-01-02 13:11:10.762", 4.0207, 4.0213, "close"),
]
```
As a dictionary:

```
>>> intermediary.as_dict
{
    'date': '2020-01-02',
    'bulletins': [
       {
            'datetime': '2020-01-02 10:08:18.114',
            'bid': 4.0101,
            'ask': 4.0107,
            'bulletin_type': 'open'
        },
        {
            'datetime': '2020-01-02 11:03:40.704',
            'bid': 4.0118,
            'ask': 4.0124,
            'bulletin_type': 'intermediary'
        },
        {
            'datetime': '2020-01-02 12:10:55.168',
            'bid': 4.0302,
            'ask': 4.0308,
            'bulletin_type': 'intermediary'
        },
        {
            'datetime': '2020-01-02 13:11:10.756',
            'bid': 4.0305,
            'ask': 4.0311,
            'bulletin_type': 'intermediary'
        },
        {
            'datetime': '2020-01-02 13:11:10.762',
            'bid': 4.0207,
            'ask': 4.0213,
            'bulletin_type': 'close'
        }
    ]
}
```
Or a as a fixed width table:

```
>>> print(intermediary.display())
+-------------------------+--------+--------+-----------------+
| datetime | bid | ask | bulletin_type |
|-------------------------+--------+--------+-----------------|
| 2020-01-02 10:08:18.114 | 4.0101 | 4.0107 | open |
| 2020-01-02 11:03:40.704 | 4.0118 | 4.0124 | intermediary |
| 2020-01-02 12:10:55.168 | 4.0302 | 4.0308 | intermediary |
| 2020-01-02 13:11:10.756 | 4.0305 | 4.0311 | intermediary |
| 2020-01-02 13:11:10.762 | 4.0207 | 4.0213 | close |
          +-------------------------+--------+--------+-----------------+
```
### **THREE**

### **COMMAND LINE INTERFACE**

\$ pyptax /\$\$\$\$\$\$\$ /\$\$\$\$\$\$\$ /\$\$  $|$  \$\$\_\_ \$\$ | \$\$\_ \$\$ | \$\$  $|$  \$\$ \ \$\$ /\$\$ \\$\$ \ \$\$ /\$\$\$\$\$\$ \ \$\$ /\$\$\$\$\$\$ /\$\$ \\$\$ | \$\$\$\$\$\$\$/| \$\$ | \$\$| \$\$\$\$\$\$\$/|\_ \$\$\_/ |\_\_\_\_ \$\$| \$\$ /\$\$/  $|$  \$\$\_\_\_/ | \$\$ | \$\$| \$\$\_\_\_/ | \$\$ /\$\$\$\$\$\$\$ \ \$\$\$\$/ | \$\$ | \$\$ | \$\$| \$\$ | \$\$ /\$\$ /\$\$\_\_ \$\$ >\$\$ \$\$ | \$\$ | \$\$\$\$\$\$\$| \$\$ | \$\$\$\$/| \$\$\$\$\$\$\$ /\$\$/\ \$\$ |\_\_/ \\_\_\_\_ \$\$|\_\_/ \\_\_\_/ \\_\_\_\_\_\_\_/|\_\_/ \\_\_/ /\$\$ | \$\$ | \$\$\$\$\$\$/  $\setminus$ Usage: pyptax [OPTIONS] COMMAND [ARGS]... PyPtax Command Line Interface PyPtax is a Python library to retrieve information on Ptax rates. Options: -v, --version --help Show this message and exit. Commands: close Provides bid and ask rates for the requested date. historical Provides bid and ask rates for the requested time period.

<span id="page-12-1"></span><span id="page-12-0"></span>After installing the package, the pyptax command becomes available:

pyptax.cli.**close**(*\*args*, *\*\*kwargs*) Provide bid and ask rates for the requested date.

#### Options:

-d, --date YYYY-MM-DD [required]

--help Show this message and exit.

### Examples:

```
$ pyptax close -date 2020-01-02
+----------+-------------------------+
| datetime | 2020-01-02 13:11:10.762 |
| bid | 4.0207 |
```
(continues on next page)

(continued from previous page)

<span id="page-13-0"></span>| ask | 4.0213 | +----------+-------------------------+

pyptax.cli.**historical**(*\*args*, *\*\*kwargs*)

Provide bid and ask rates for the requested time period.

#### Options:

-sd, --start\_date YYYY-MM-DD [required]

-ed, --end\_date YYYY-MM-DD [required]

-help Show this message and exit.

#### Examples:

```
$ pyptax historical --start_date 2020-01-02 --end_date 2020-01-10
+-------------------------+--------+--------+-----------------+
| datetime | bid | ask | bulletin_type |
|-------------------------+--------+--------+-----------------|
| 2020-01-02 13:11:10.762 | 4.0207 | 4.0213 | close |
| 2020-01-03 13:06:22.606 | 4.0516 | 4.0522 | close |
| 2020-01-06 13:03:22.271 | 4.0548 | 4.0554 | close |
| 2020-01-07 13:06:14.601 | 4.0835 | 4.0841 | close |
| 2020-01-08 13:03:56.075 | 4.0666 | 4.0672 | close |
| 2020-01-09 13:03:52.663 | 4.0738 | 4.0744 | close |
| 2020-01-10 13:10:19.927 | 4.0739 | 4.0745 | close |
  +-------------------------+--------+--------+-----------------+
```
pyptax.cli.**intermediary**(*\*args*, *\*\*kwargs*)

Provide intermediary bulletins of ptax rates for the requested date.

#### Options:

-d, --date YYYY-MM-DD [required]

-help Show this message and exit.

#### Examples:

```
$ pyptax intermediary --date 2020-01-02
+-------------------------+--------+--------+-----------------+
| datetime \qquad | bid | ask | bulletin_type |
|-------------------------+--------+--------+-----------------|
| 2020-01-02 10:08:18.114 | 4.0101 | 4.0107 | open |
| 2020-01-02 11:03:40.704 | 4.0118 | 4.0124 | intermediary |
| 2020-01-02 12:10:55.168 | 4.0302 | 4.0308 | intermediary |
| 2020-01-02 13:11:10.756 | 4.0305 | 4.0311 | intermediary |
| 2020-01-02 13:11:10.762 | 4.0207 | 4.0213 | close |
+-------------------------+--------+--------+-----------------+
```
**FOUR**

### **PYPTAX PACKAGE: API DOCUMENTATION**

<span id="page-14-2"></span><span id="page-14-0"></span>This part of the documentation covers the interfaces of PyPtax.

<span id="page-14-1"></span>pyptax.ptax.**close**(*date: str*) → pyptax.models.Bulletin Retrieve closing Ptax rates on a certain date.

Parameters date - Year, month and day of the date to be searched. Format - "YYYY-MM-DD"

Returns A Bulletin object with datetime, bid and ask attributes

Return type Bulletin

Raises **DateFormatError** – If fails to parse the informed date

### **Examples**

```
>>> bulletin = close("2020-01-20")
>>> bulletin
Bulletin(
   datetime="2020-01-20 13:09:02.871",
   bid=4.1823,
   sk=4.1829,
    bulletin_type="close"
)
>>> bulletin.bid
4.1823
>>> bulletin.ask
4.1829
>>> bulletin.as_dict
{
    "datetime": "2020-01-20 13:09:02.871",
    "bid": 4.1823,
    "ask": 4.1829,
    "bulletin_type": "close"
}
```
pyptax.ptax.**historical**(*start\_date: str*, *end\_date: str*) → pyptax.models.HistoricalBulletin Retrieve historical closing Ptax rates for the requested time period.

### Parameters

- **start\_date** Beginning of the time period to be searched. Format 'YYYY-MM-DD'
- **end\_date** End of the time period to be searched. Format 'YYYY-MM-DD'

Returns A HistoricalBulletin object with start\_date, end\_date and bulletins with a list of Bulletins.

#### Return type HistoricalBulletin

<span id="page-15-0"></span>Raises

- **DateFormatError** If fails to parse the informed date
- **ClientError** If Ptax Service response returns an error
- **UnavailableDataError** If receives an empty list from Ptax Service

### **Examples**

```
>>> historical_bulletin = historical("2020-01-02", "2020-01-03")
>>> historical_bulletin
HistoricalBulletin(
    start_date="2020-01-02",
    end_date="2020-01-04",
    bulletins=[
        Bulletin(
            datetime="2020-01-02 13:11:10.762",
            bid=4.0207,
            ask=4.0213,
            bulletin_type="close"
        ),
        Bulletin(
            datetime="2020-01-03 13:06:22.606",
            bid=4.0516,
            ask=4.0522,
            bulletin_type="close"
        ),
    ],
\lambda>>> historical_bulletin.as_dict
{
    "start_date": "2020-01-02",
    "end_date": "2020-01-04",
    "bulletins": [
        {
            "datetime": "2020-01-02 13:11:10.762",
            "bid": 4.0207,
            "ask": 4.0213,
            "bulletin_type": "close"
        },
        {
            "datetime": "2020-01-03 13:06:22.606",
            "bid": 4.0516,
            "ask": 4.0522,
            "bulletin_type": "close"
        },
    ],
}
```
pyptax.ptax.**intermediary**(*date: str*)

Retrieve intermediary bulletins of Ptax rates for the requested date.

Parameters **date** – Date to be searched. Format - 'YYYY-MM-DD'

Returns A IntermediaryBulletin object with date and bulletins with a list of Bulletins.

Return type IntermediaryBulletin

Raises

- **DateFormatError** If fails to parse the informed date
- **ClientError** If Ptax Service response returns an error
- **UnavailableDataError** If receives an empty list from Ptax Service

### **Examples**

```
>>> intermediary("2020-01-02")
IntermediaryBulletin(
    date='2020-01-02',
   bulletins=[
        Bulletin(
            datetime='2020-01-02 10:08:18.114',
            bid=4.0101,
            ask=4.0107,
            bulletin_type='open'
        ),
        Bulletin(
            datetime='2020-01-02 11:03:40.704',
            bid=4.0118,
            ask=4.0124,
            bulletin_type='intermediary'
        ),
        Bulletin(
            datetime='2020-01-02 12:10:55.168',
            bid=4.0302,
            ask=4.0308,
            bulletin_type='intermediary'
        ),
        Bulletin(
            datetime='2020-01-02 13:11:10.756',
            bid=4.0305,
            ask=4.0311,
            bulletin_type='intermediary'
        ),
        Bulletin(
            datetime='2020-01-02 13:11:10.762',
            bid=4.0207,
            ask=4.0213,
            bulletin_type='close'
        )
    ]
)
```
### **CONTRIBUTING**

<span id="page-18-0"></span>Contributions are always welcome and appreciated. You can contribute with pull requests, bug reports, features requests, and feedback.

# <span id="page-18-1"></span>**5.1 Development installation**

- Fork PyPtax to your GitHub account
- Clone your fork and create a branch for the code you want to add
- Create a new virtualenv and install the package in development mode

```
$ git clone git@github.com:your_user_name/pyptax.git
$ cd pyptax
$ git checkout -b your_contribution_branch
$ python -m venv .venv
$ source .venv/bin/activate
(.venv) $ python -m pip install -U pip setuptools
(.venv) $ pip install -U -e .[dev]
```
# <span id="page-18-2"></span>**5.2 Testing**

PyPtax uses tox for testing and development. With tox installed, just execute:

\$ tox

It'll run the tests in all supported Python versions and pre-commit checks.

You can run against a specific available version, by executing:

```
$ tox -e py38
```
### **SIX**

### **RELEASE NOTES**

### <span id="page-20-1"></span><span id="page-20-0"></span>**6.1 Version 0.5.0**

- Add resource to provide historical bid and ask rates for a requested time period.
- Add resource to provide intermediary rates for a requested date.
- Rename *CloseReport* to *Bulletin* and define its type on the internal attribute *bulletin\_type*.
- Remove string conversion on bid and ask rates retrieved.
- Fix development installation docs.

### <span id="page-20-2"></span>**6.2 Version 0.4.0**

- Add Command line interface.
- Improve exceptions handling.
	- Add ClientException to deal with response error.
	- Add UnavailableDataError to handle empty data returned.
- Add Close.display method to show data as a fixed width table for pretty printing.

# <span id="page-20-3"></span>**6.3 Version 0.3.0**

- ptax.close requires date in the format YYYY-MM-DD
- Requires Python 3.7 or later
- Add documentation to readthedocs [https://pyptax.readthedocs.io/.](https://pyptax.readthedocs.io/)

### <span id="page-21-0"></span>**6.4 Version 0.2.0**

• ptax.close returns an instance of the CloseReport model instead of a dict.

Before:

```
>>> from pyptax import ptax
>>> ptax.close('01-20-2020')
>>> {'datetime': '2020-01-20 13:09:02.871', 'bid': '4.1823', 'ask': '4.1829'}
```
After:

```
>>> from pyptax import ptax
>>> ptax.close('01-20-2020')
>>> CloseReport(datetime='2020-01-20 13:09:02.871', bid='4.1823', ask='4.1829')
>>> ptax.close('01-20-2020').as_dict
>>> {'datetime': '2020-01-20 13:09:02.871', 'bid': '4.1823', 'ask': '4.1829'}
```
- Create a client to deal with service request to add support for new features.
- Add PyPI publish commands.
- Fix typo in documentation

# <span id="page-21-1"></span>**6.5 Version 0.1.0**

• First public release.

# **SEVEN**

# **INDICES AND TABLES**

- <span id="page-22-0"></span>• genindex
- modindex
- search

# **PYTHON MODULE INDEX**

<span id="page-24-0"></span>p pyptax.ptax, [11](#page-14-1)

### **INDEX**

# <span id="page-26-0"></span>C

close() (*in module pyptax.cli*), [9](#page-12-1) close() (*in module pyptax.ptax*), [11](#page-14-2)

# H

historical() (*in module pyptax.cli*), [10](#page-13-0) historical() (*in module pyptax.ptax*), [11](#page-14-2)

# I

intermediary() (*in module pyptax.cli*), [10](#page-13-0) intermediary() (*in module pyptax.ptax*), [12](#page-15-0)

### P

pyptax.ptax (*module*), [11](#page-14-2)